## Gotowa Strona Dla Biznesu Online

To jest przykładowy załącznik w formacie pdf do lekcji kursu.

Pdf możesz w bardzo prosty sposób tworzyć. Jest na to kilka prostych sposobów. Pokażę Tobie jeden z nich. Wystarczy, że w dokumentach Google stworzysz dowolną treść, dodasz teksty, obrazki, następnie klikniesz w menu opcję PLIK i tam opcja POBIERZ i wybierasz PDF :) i już masz pdf.

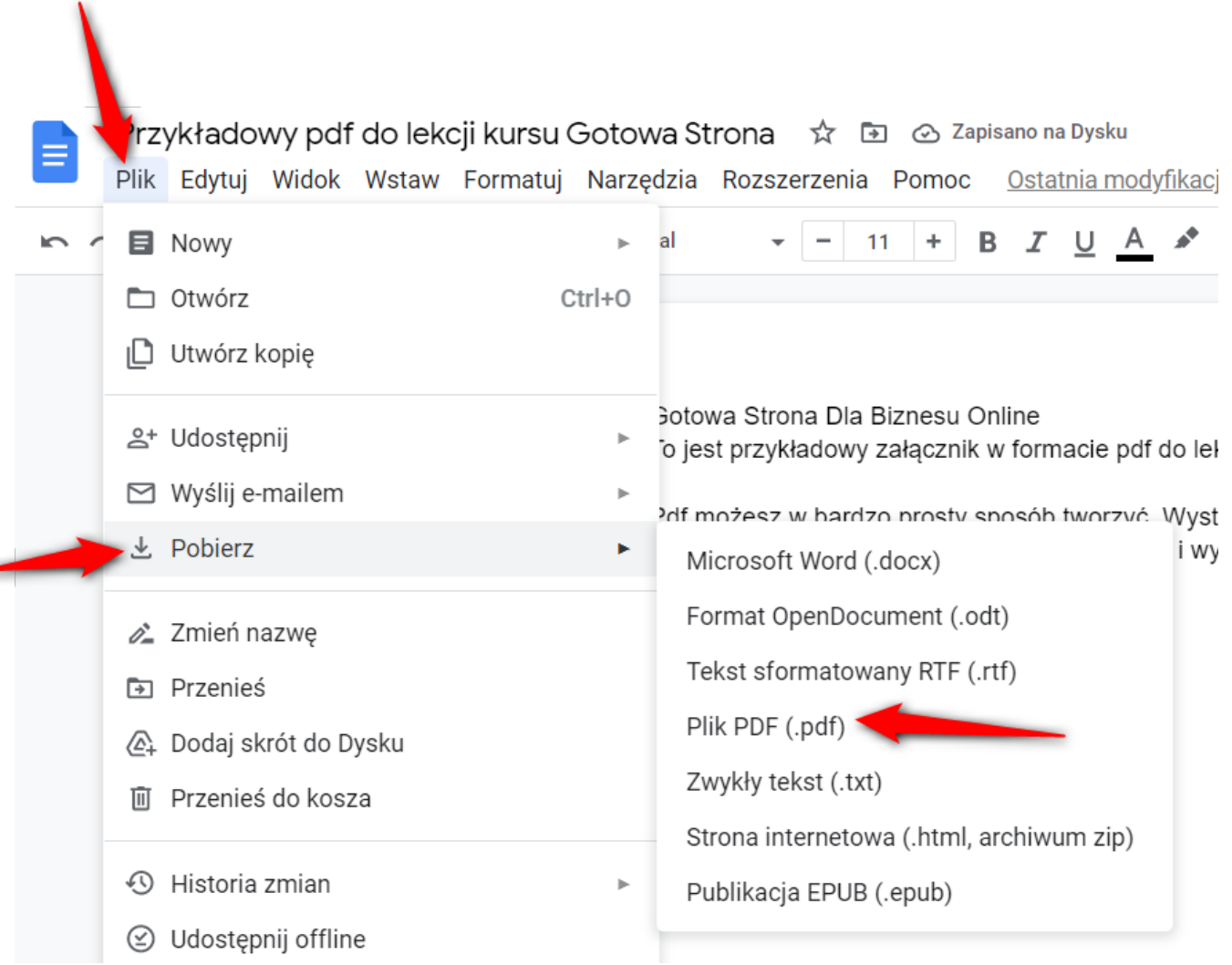